# Virtual Memory: Anatomy of a memory reference

Questions Answered in this Lecture:

- How do we get illusion of the full address space?
- How do we swap out pages to disk efficiently?
- *Which* pages do we swap out?
- What is *thrashing?*
- What does an actual memory reference look like?
- How does the OS detect NULL pointer derefs?

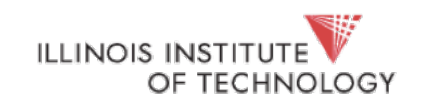

### Announcements

• P1b due Friday! No extensions this time!

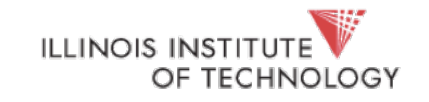

# Virtualizing Memory

- Remember, we're giving the illusion of an *address space*
- This is a *great* abstraction because *we provide that there are bytes named by addresses*…
- But *from where those bytes come* is hidden to the user
- Recall:
	- phys addr space: bytes can come from RAM, ROM, memory controller, PCI device, SCSI device, etc.

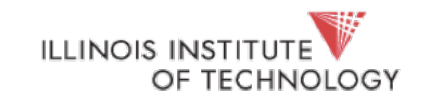

# Where do the bytes come from?

- **Default case**: a physical page of RAM
- What if we're running low on RAM?

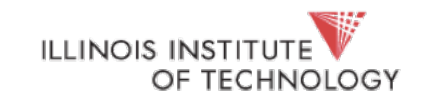

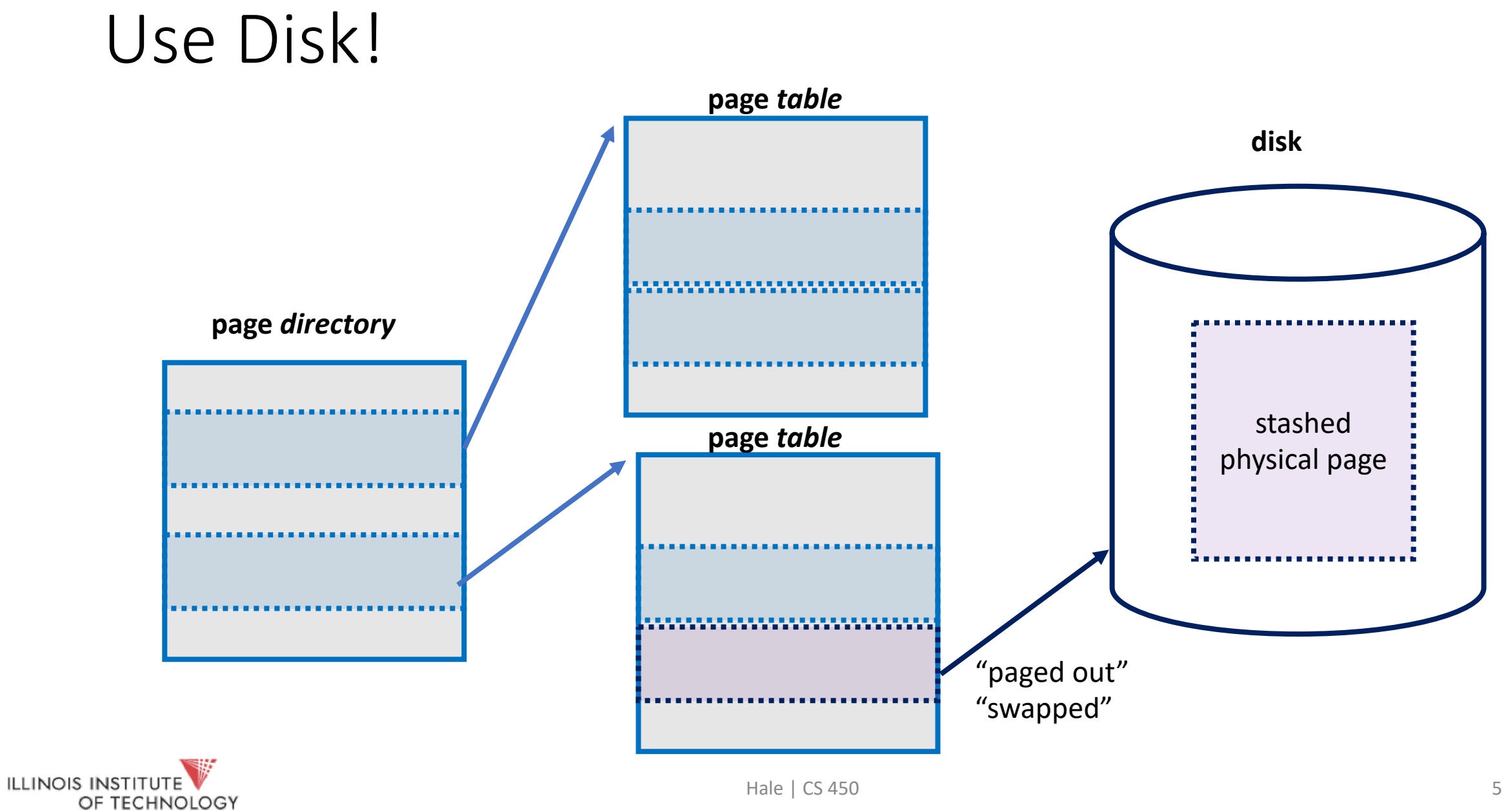

# What does this mean?

- We need some way to tie PTEs to disk (we'll come back to this)
- Can't just use a physical address!
- Need to integrate paging code with block (disk) driver

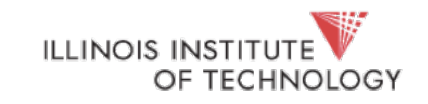

# Swapping

- Now if we're running low on memory, we pick a victim process, and throw some of its pages out to disk
- We *stash a pointer to the disk blocks*, make a record of it
- Then invalidate the old PTE

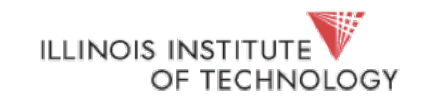

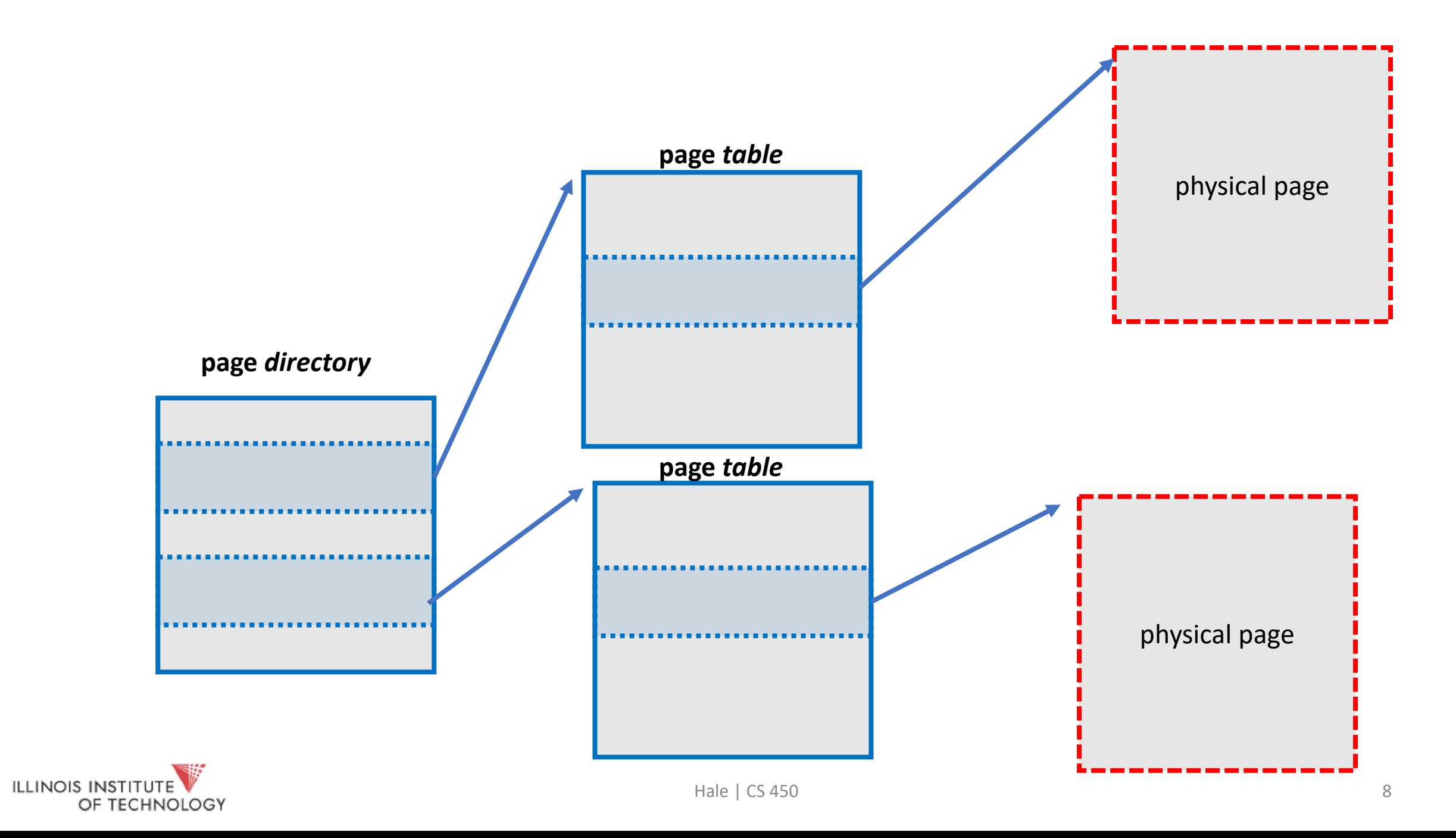

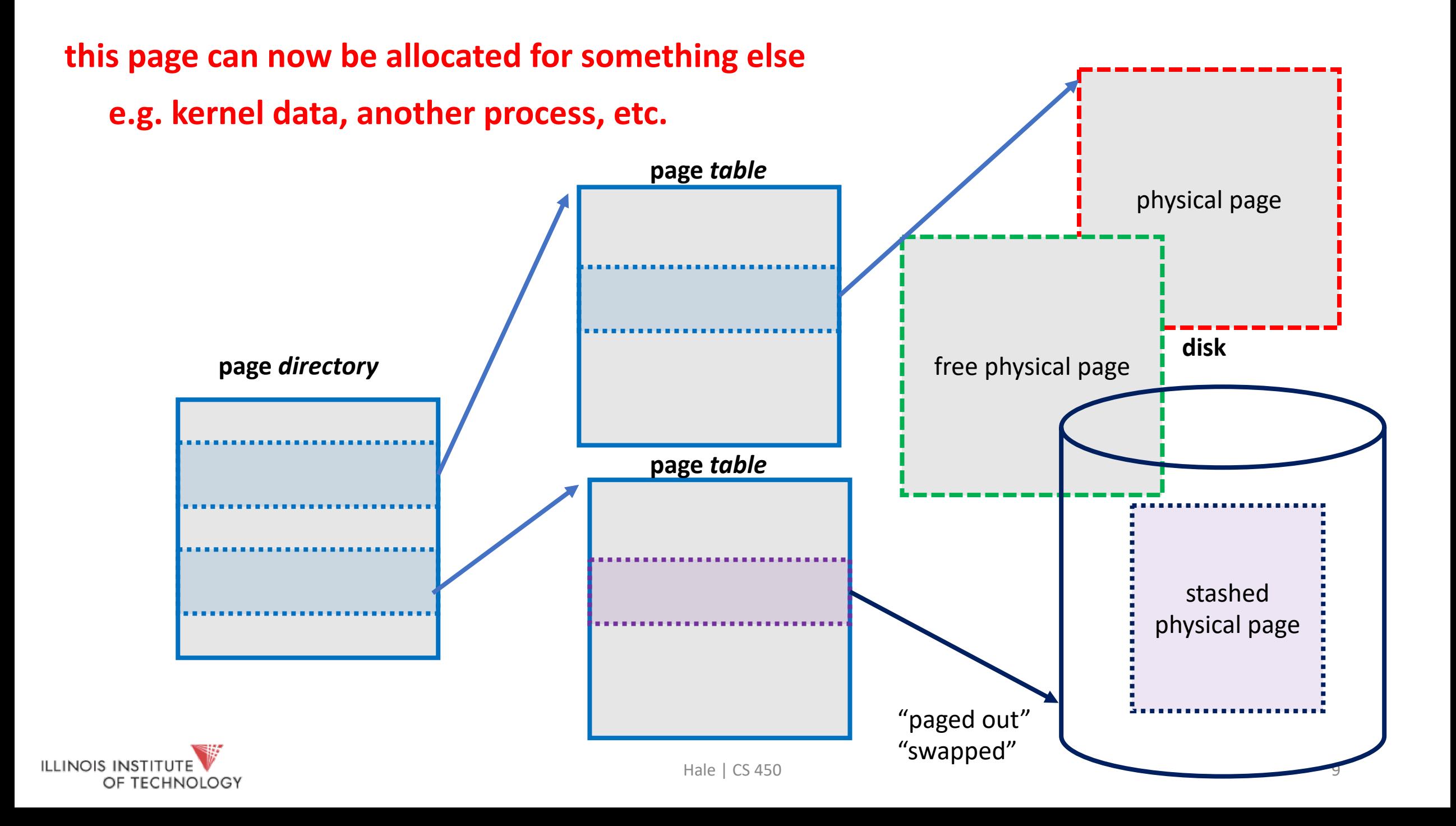

# What if we need the page?

• Process tries to access the old VA again. What happens?

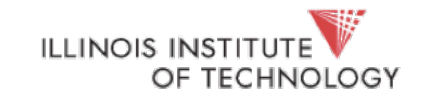

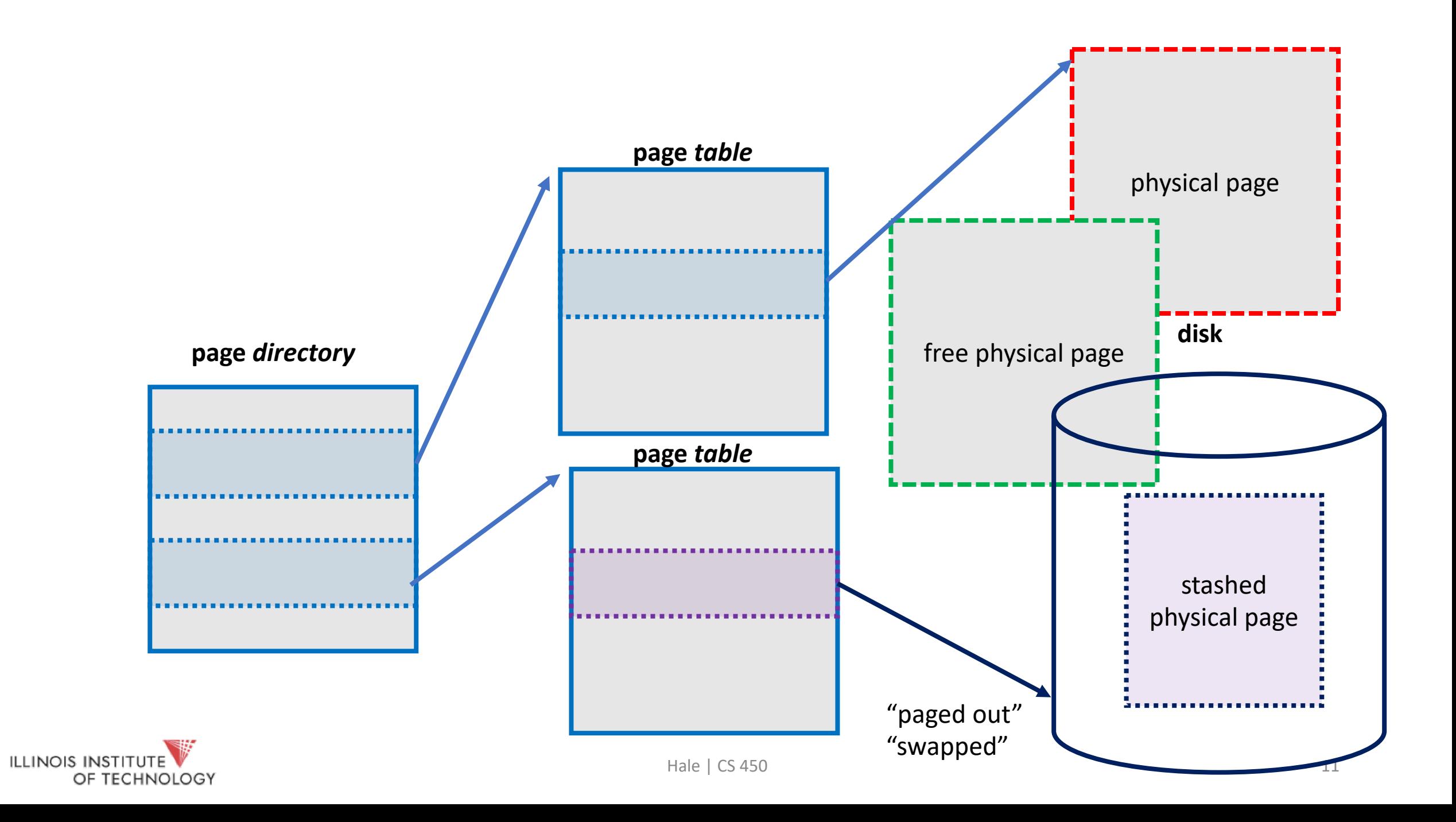

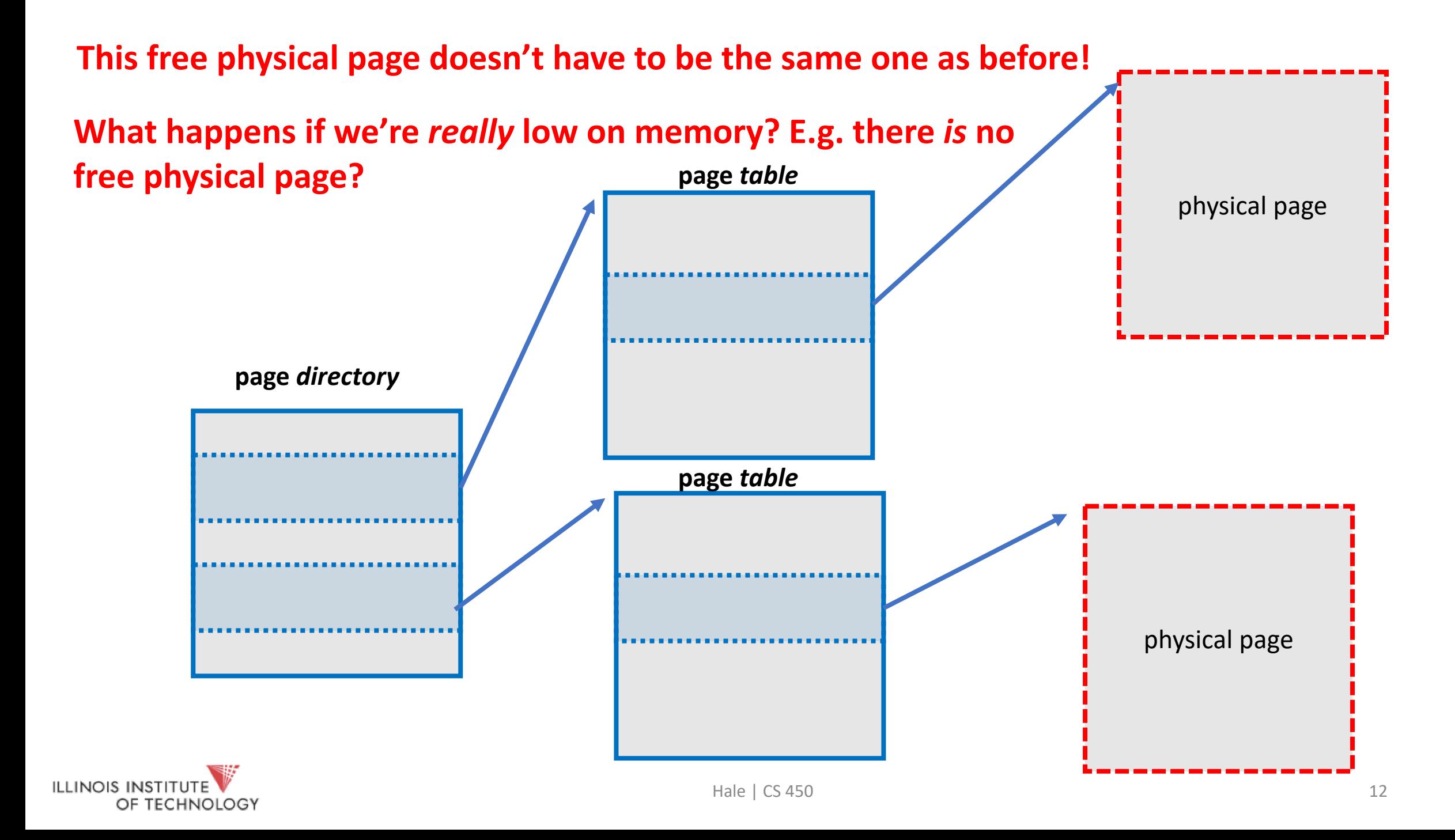

# Thrashing

- When there are no free pages, we're constantly swapping out to disk
- E.g., take a page from one process, give it to another, and so on
- Very bad place to be. Cache won't help here.
- Buy more RAM!

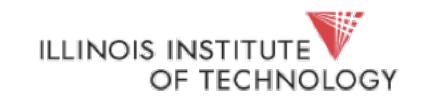

# Page replacement (policy)

- Which page to replace?
- FIFO (oldest mapped page is the target)
- LRU (least recently used. how to keep track?)
- Random

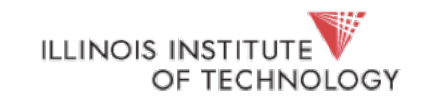

# Disk is slow

- Spinning disks especially are very slow!
- We want to minimize how much we go off to disk
- What do we do?

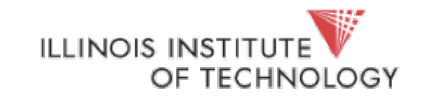

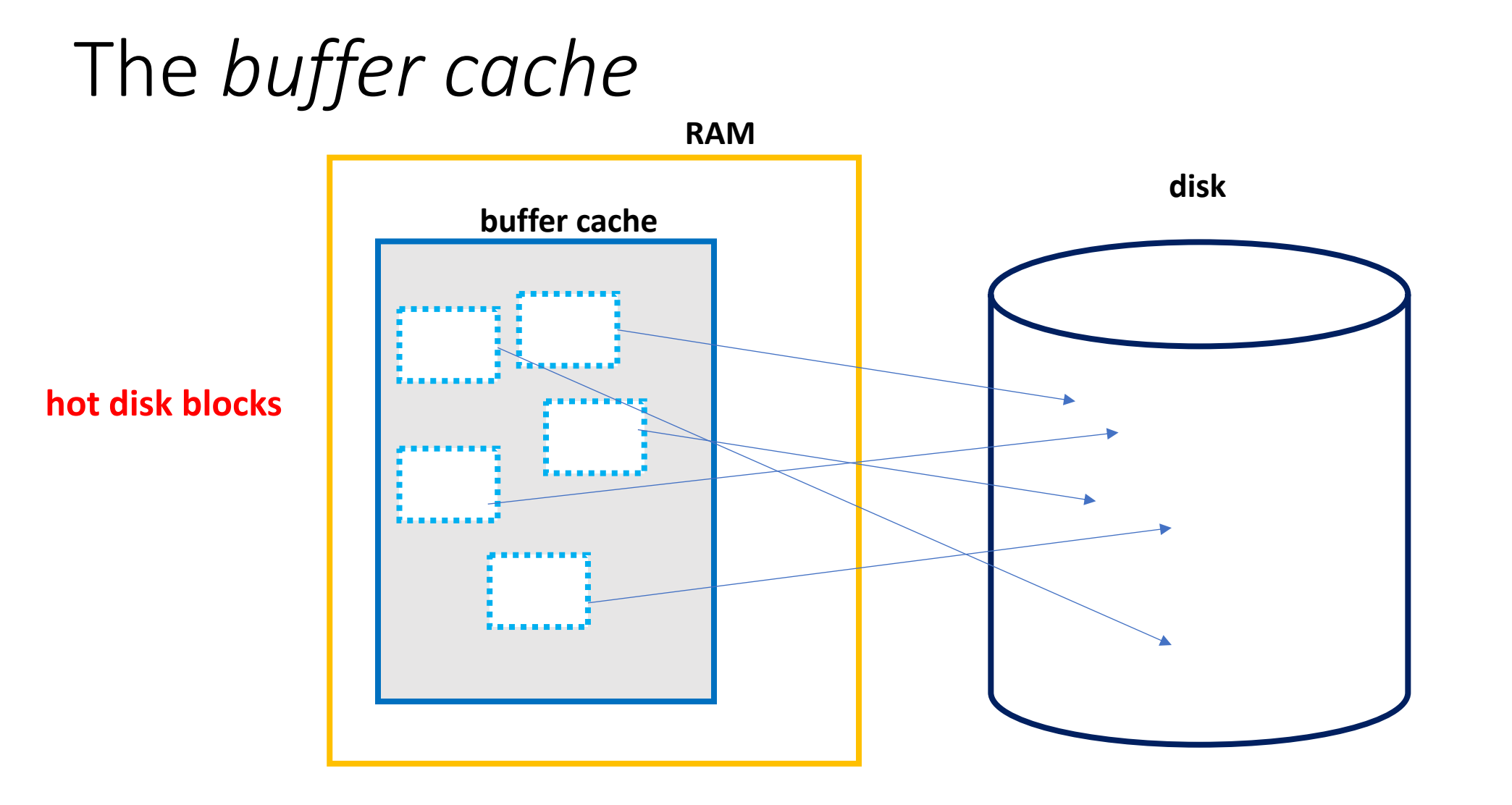

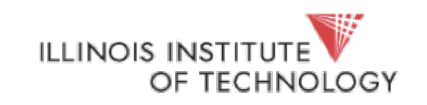

```
swap_in (block_no) {
     blk = block_lookup(block_no, buffer_cache)
     if (blk == NULL) { // MISS
           blk = disk read(bllock no);}<br>}
     page = page_alloc();
     copy(page, blk);
     return page;
}
```
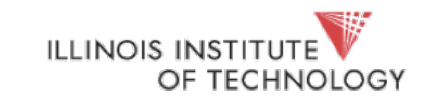

# Anatomy of a memory reference

Or, how does mapping work?

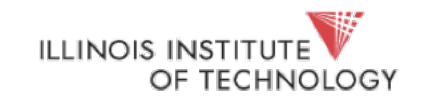

```
subutai.cs.iit.edu + 450 cat bad_ptr.c
#include <stdio.h>
#include <stdlib.h>
int main (int argc, char ** argv) {
    unsigned long * a_ptr = (unsigned long*)0xdeadbeefULL;*a_{p}tr = 0x1234;return 0;
```
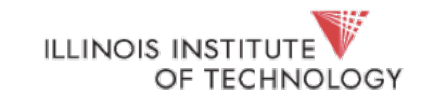

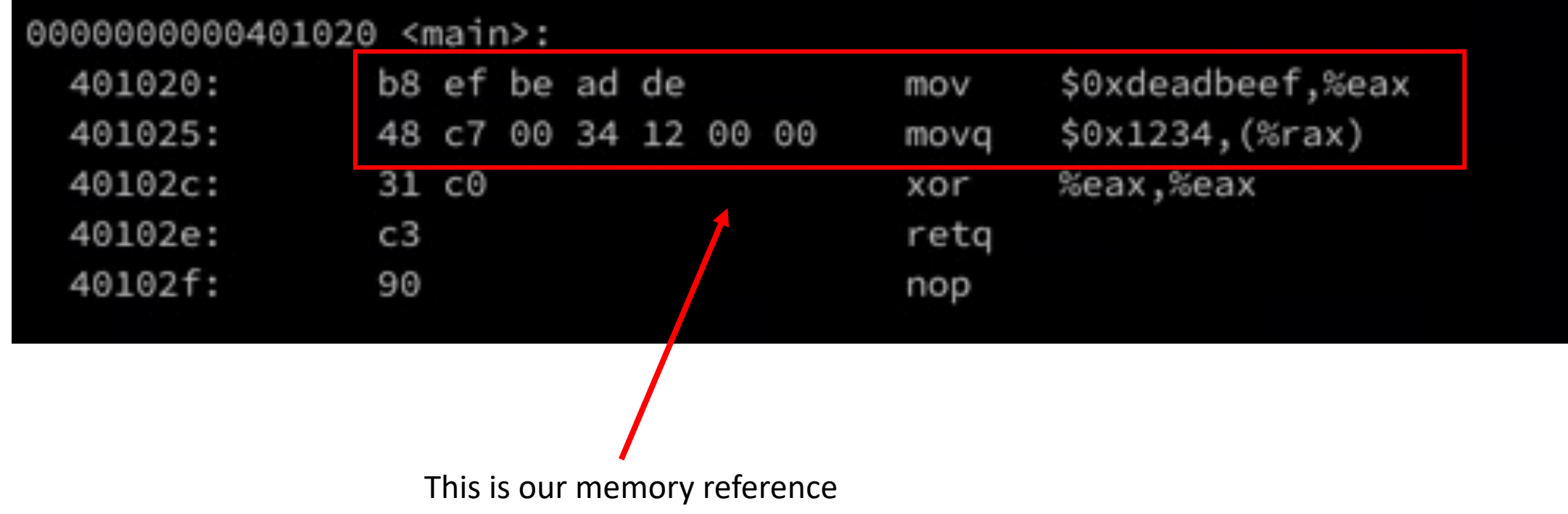

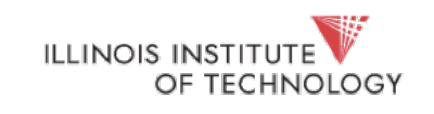

#### subutai.cs.iit.edu +  $450$  ./bad\_ptr 5433 segmentation fault (core dumped) ./bad\_ptr  $[1]$

### why? how?

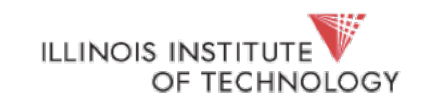

```
subutai.cs.iit.edu \rightarrow 450 cat good_ptr.c
#include <stdlib.h>
#include <stdio.h>
#define PAGE_SIZE 4096
int main (int argc, char ** argv) {
    unsigned long \star good_ptr = (unsigned long\star)malloc(PAGE_SIZE);
    *good_ptr = 0x1234;printf("%lu\n", *good_ptr);return 0;
```
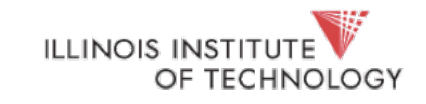

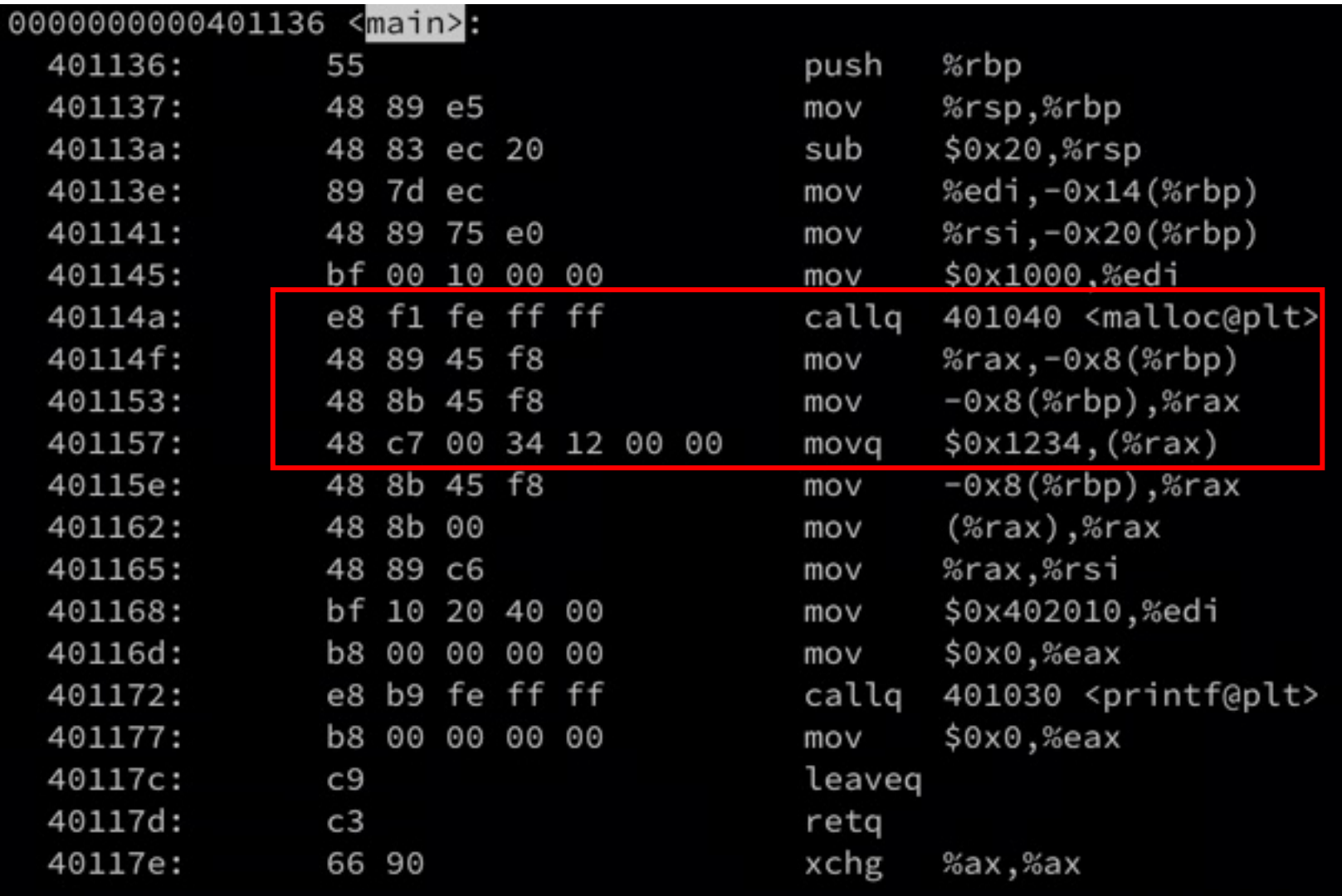

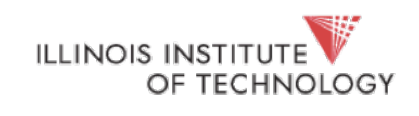

```
subutai.cs.iit.edu \rightarrow 450 cat evil.c
```
#include <stdlib.h> #include <stdio.h> #include <unistd.h>

int main (int argc, char  $**$  argv) { unsigned long  $\star$  clever = (unsigned long $\star$ ) 0x405000ULL; void  $*$  a = malloc(10); // make sure we have a heap

```
\starclever = 0x1234;
printf("Gotcha! \n\n');
return 0;
```
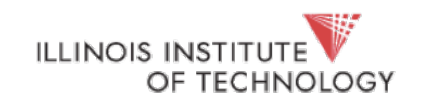

### subutai.cs.iit.edu  $\rightarrow$  450 ./evil Gotcha!

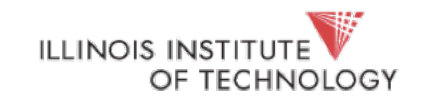

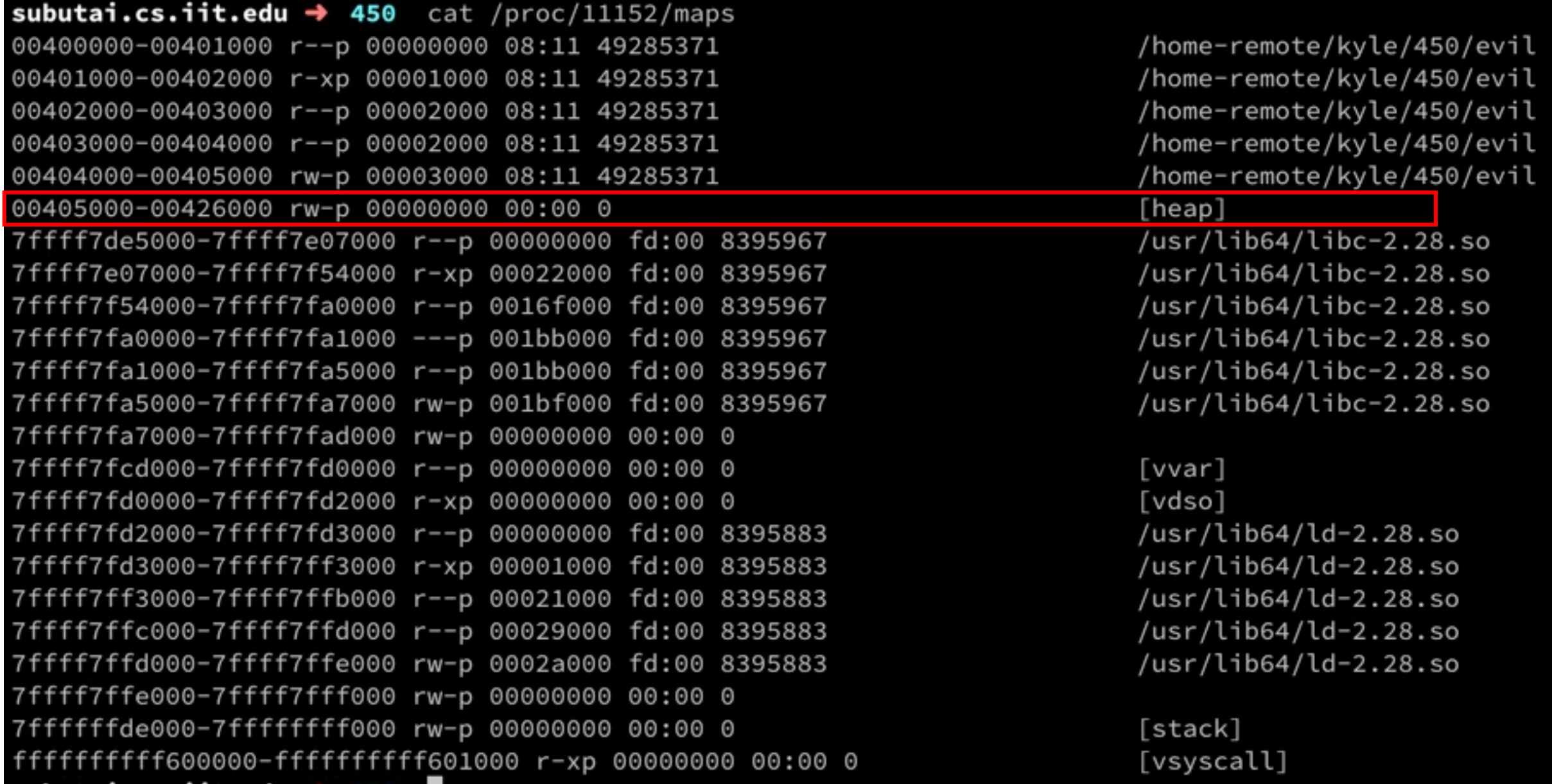

ILLINOIS INSTITUTE

## Representing address space *regions*

}

```
struct mem_region {
    unsigned long start;
    unsigned long len;
     int type;
     int present;
     int paged_out;
     …
```
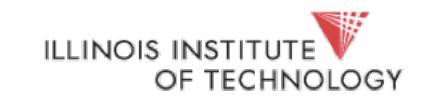

## Starting a process

- Kernel constructs memory regions for initial regions (*stack, heap, kernel*)
- All other portions of the address space are *unmapped*
- New regions must be created **by request** from userspace (mmap())

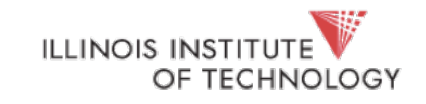

# What happens on a page fault?

- Lookup faulting address in the *region map*
	- Some kind of search data structure: hash table, binary search tree, linked list, etc.
- Hit? Something special (like swapped page) is going on
- Miss? This is an address that isn't mapped. SEGFAULT

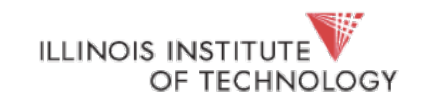

#### char \*map = mmap(0, textsize, PROT\_READ | PROT\_WRITE, MAP\_SHARED, fd, 0);

**how does this work?**

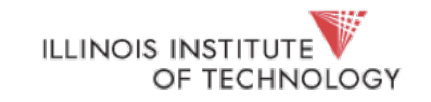

# Summary

- Disk allows us to better support illusion of full address space (swapping)
- Kernel backs address space regions with metadata (mechanism)
- Page faults drive the whole thing

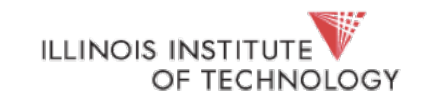